#### LIVE CODING Ben Swift

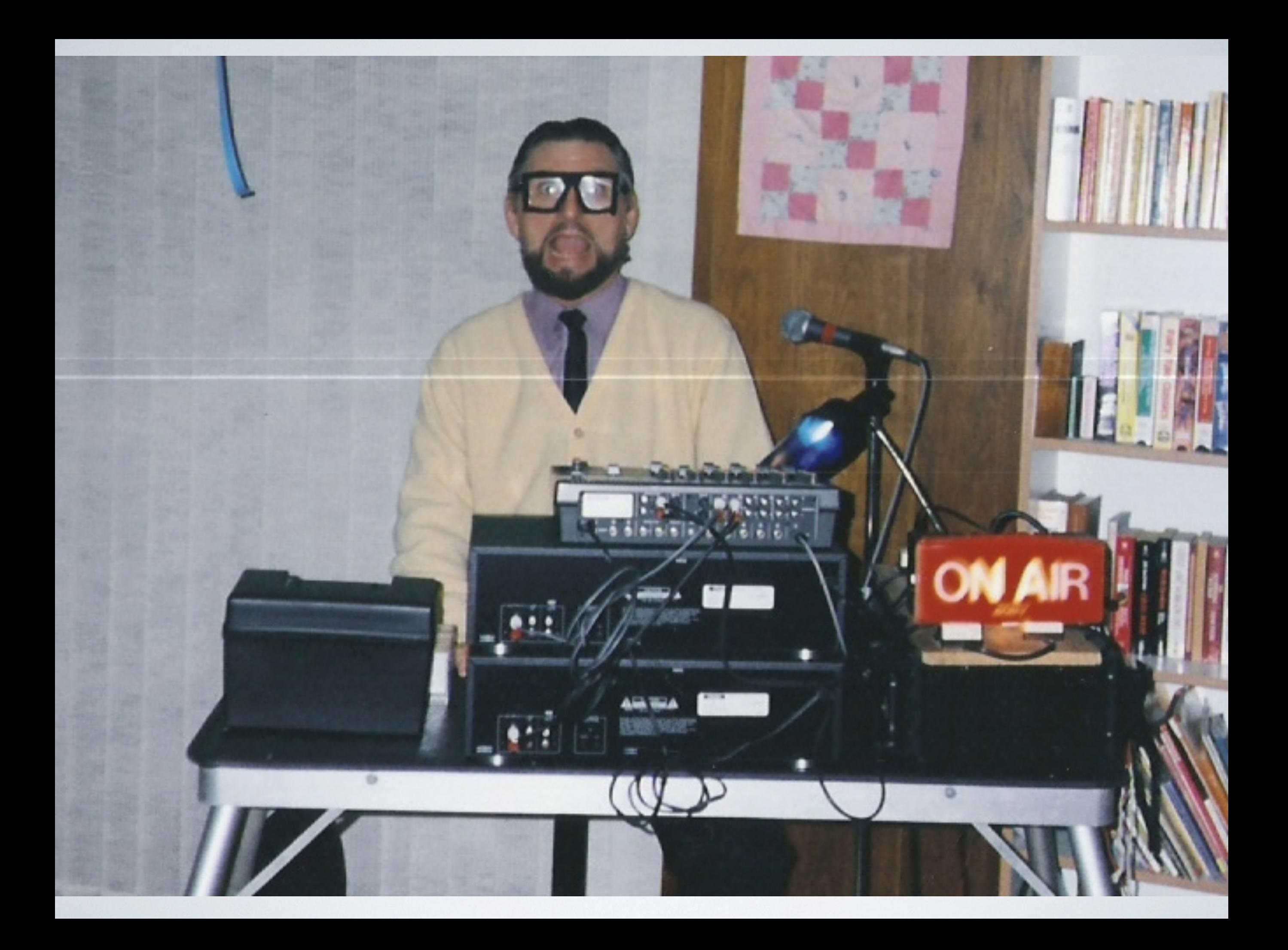

# LIVE CODING: EMBRACE THE NERDINESS!

- Computer code-based musical improvisation
- Code is written and modified on-the-fly
- Code is projected for audience to see
- Several environments available I use Extempore

(define beep

(define beep (lambda (time)

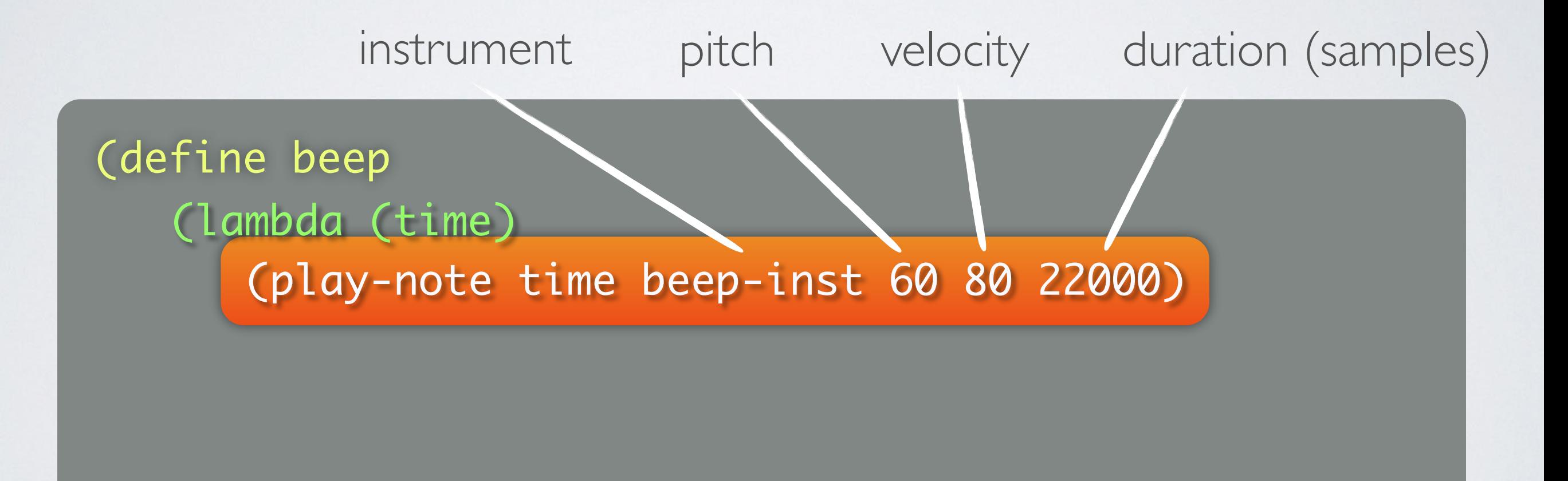

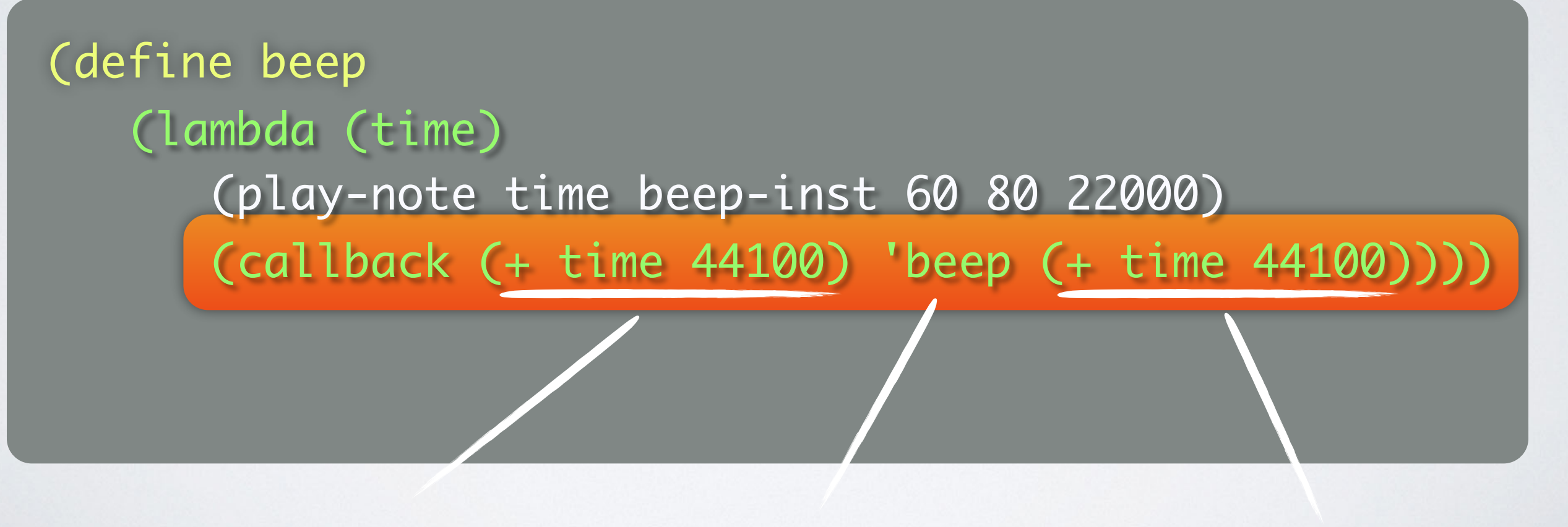

callback time function next time argument

#### function definition

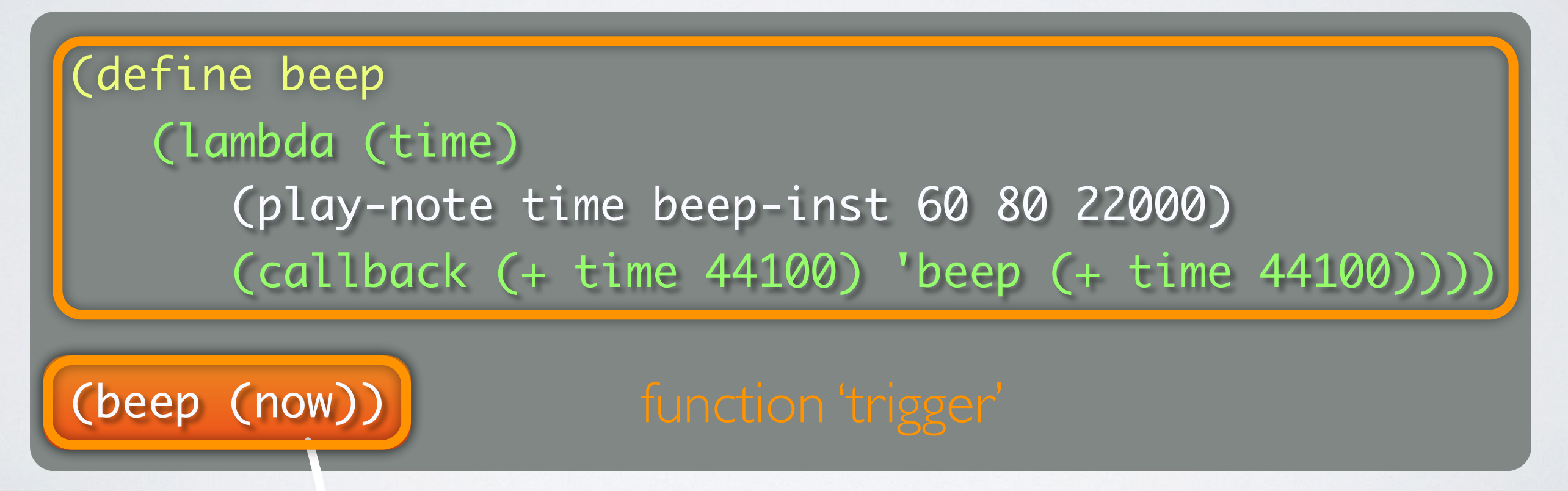

current time (in samples)

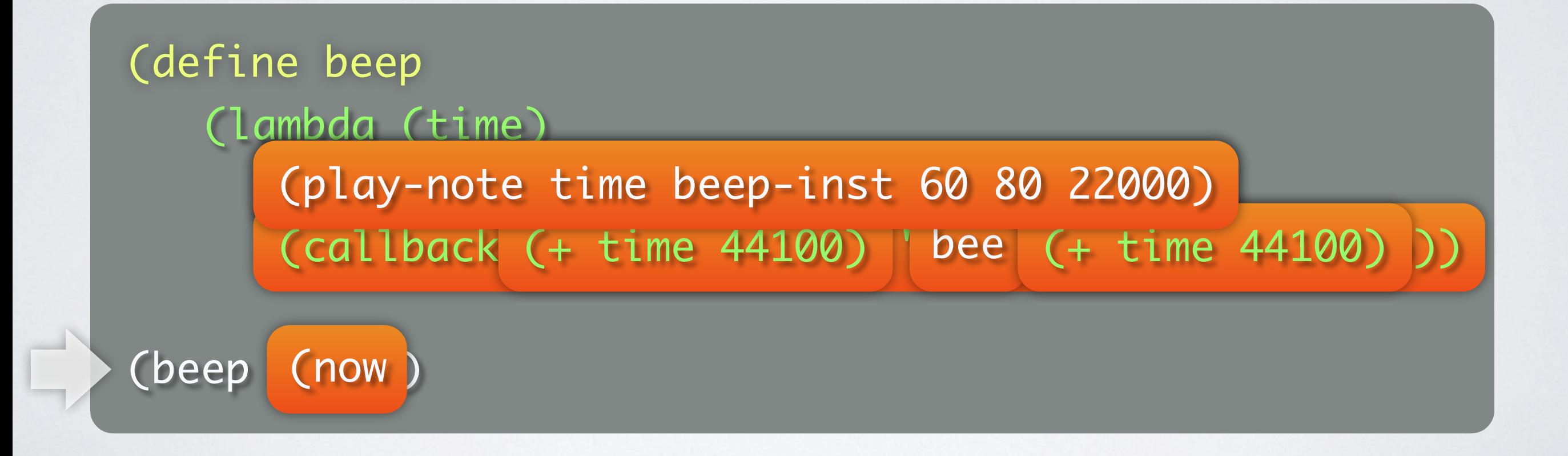

```
(define beep
   (lambda (time)
```

```
; do something musically interesting
\frac{1}{2} ...
```
(callback (+ time 44100) 'beep (+ time 44100))))

(beep (now))

## DJING VS LIVE CODING

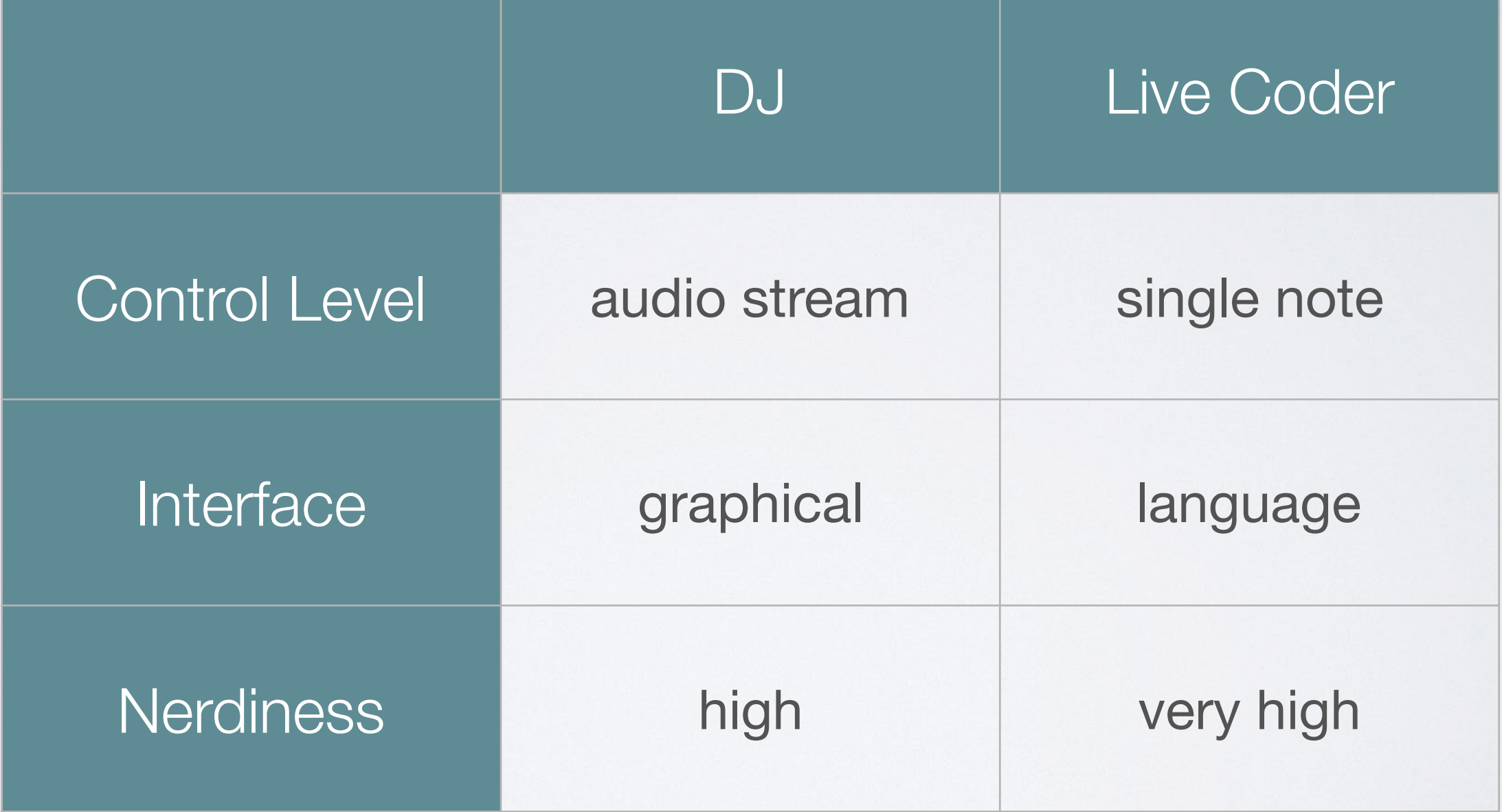

## DURING A PERFORMANCE...

(define beep (lambda (time) (play-note time beep-inst 60 80 22000) (callback (+ time 44100) 'beep (+ time 44100))))

(beep (now))

## WRITING CODE

(define beep (lambda (time) (play-note time beep-inst 60 80 22000) (callback (+ time 44100) 'beep (+ time 44100))))

(beep (now))

(define boop (lambda (time) (play-note time boop-inst 60 80 22000) (callback (+ time 44100) 'boop (+ time 44100))))

(boop (now))

## MODIFYING PARAMETERS

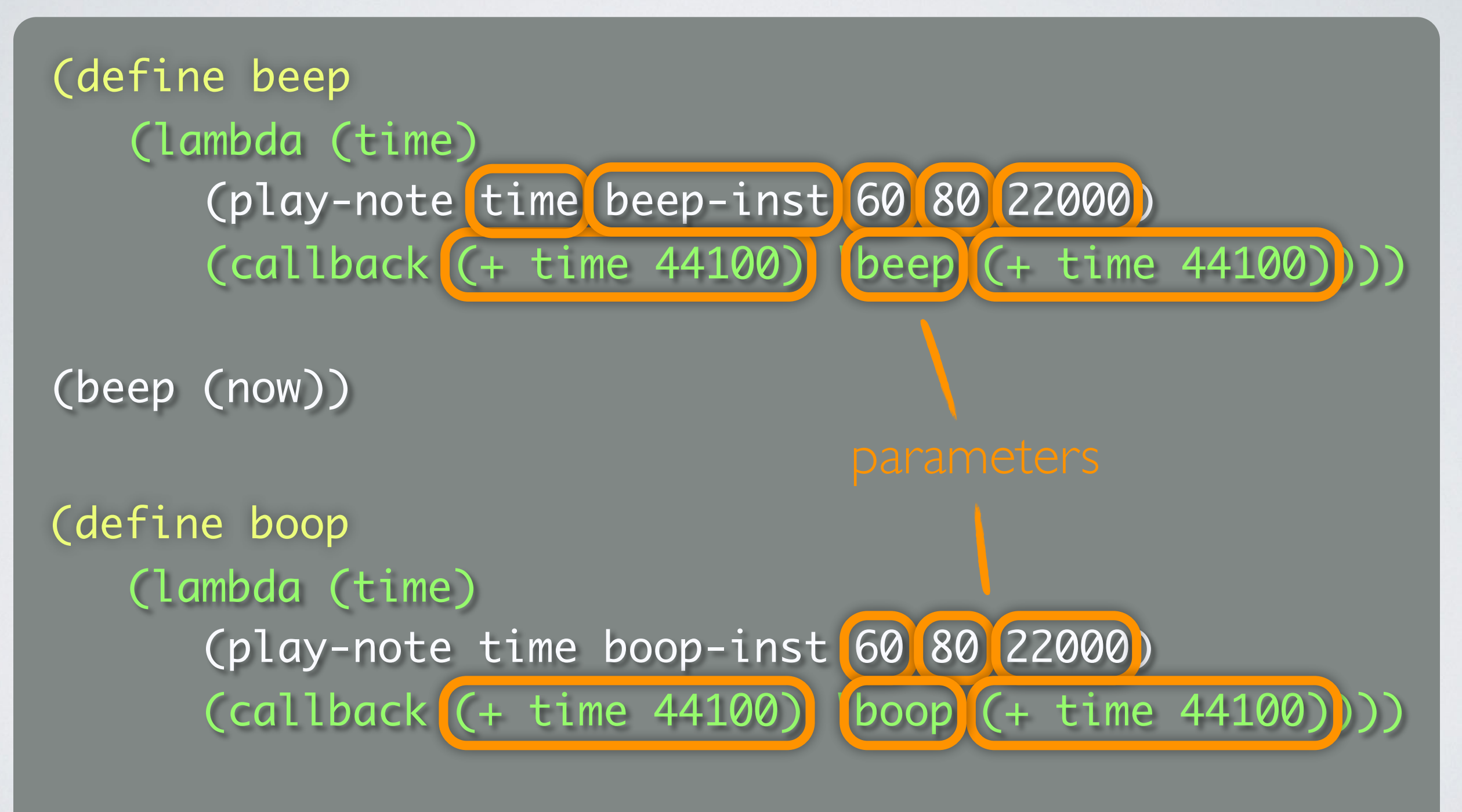

(boop (now))

## DURING A PERFORMANCE...

- Write code
- Modify parameters
	- define trajectories

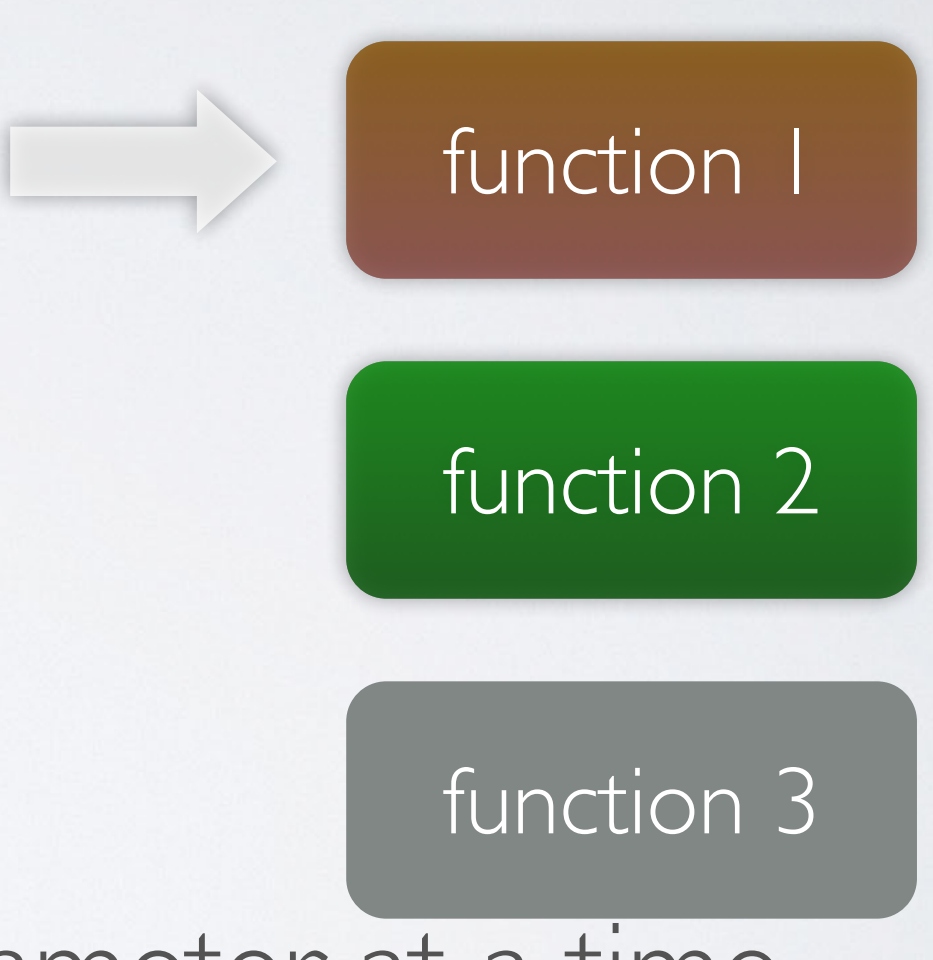

• Modify one function or parameter at a time

## WHO IS LIVE CODING FOR?

- Musicians with an interest in programming and structure in music
- Programmers with an interest in creative uses for programming skills
- You don't have to be an expert

## GETTING STARTED

- Extempore is freely available, see **extempore.moso.com.au** or **benswift.me**
- Tutorial videos available, example code, performance videos

## DIGITAL CULTURES

- What's the relationship between medium and massage?
- Why do livecoders project their code? What does it add?
- Where can you see livecoding going in the future?

ben.swift@anu.edu.au http://benswift.me